https://www.100test.com/kao\_ti2020/462/2021\_2022\_VF\_E8\_BE\_8 5\_E5\_AF\_BC\_V\_c97\_462442.htm

Visual FoxPro

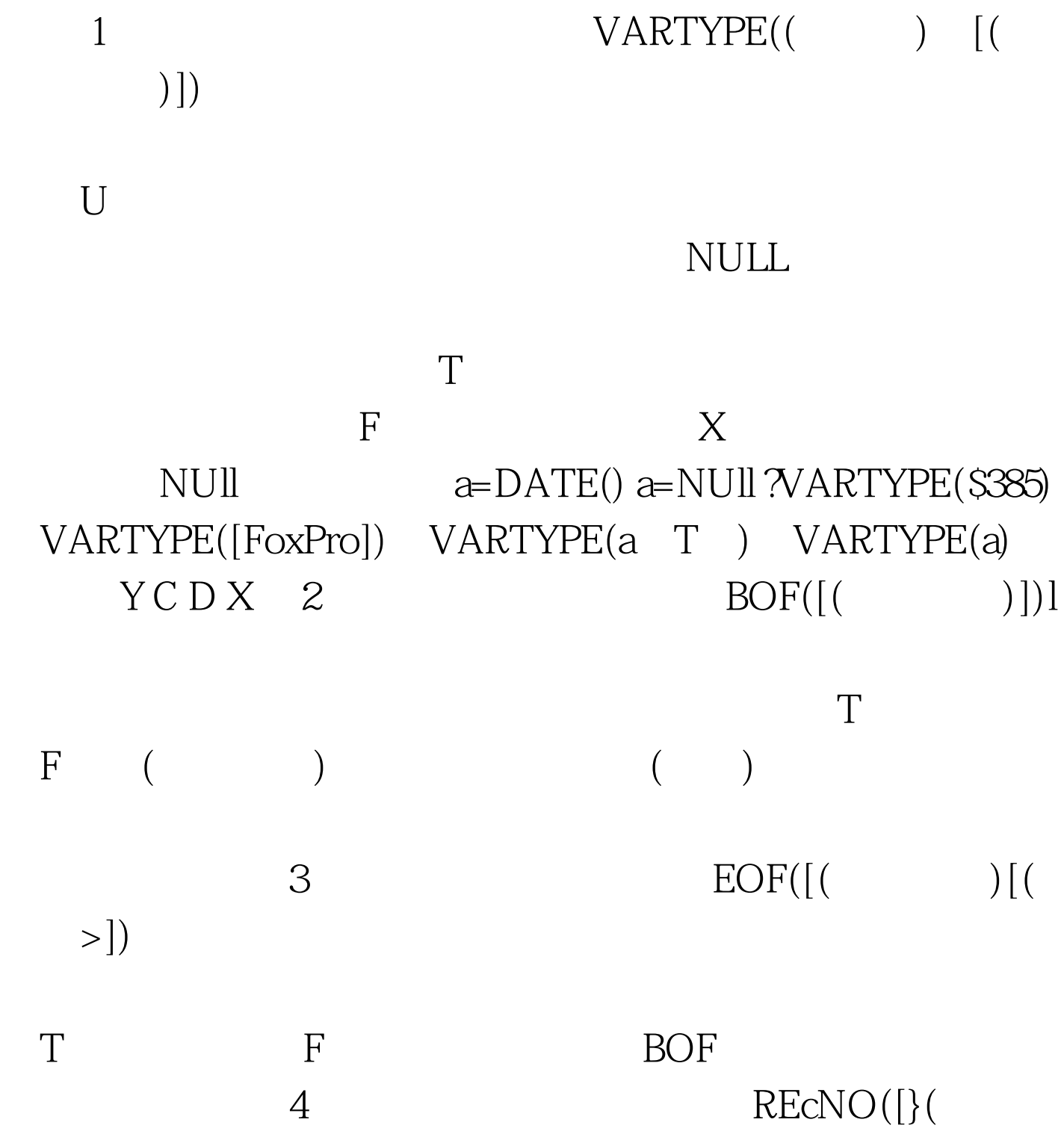

EOF() T RECNO()  $1$ BOF() T. RECONO() 1 5.  $RECCOUT([$  | >])  $O$ RECCOUNT() SET r)EI ETED SET FIITER  $\epsilon$ FOUND([]) FIND SEEK LOCATE CONTINUE 录,函数值为.T.,否则函数值为.F.。如果指定的工作 FOUND() F 命令如GO移动记录指针,则函数值为.F 7.文件是否存在  $\text{FILE}((\hspace{2mm}>)$ 存在。如果文件存在,则函数值为.T,否则函数值为.F文  $($  $8$ .  $8$ . The contract of  $8$ . The contract of  $8$ . The contract of  $8$ . The contract of  $8$ . The contract of  $8$ . The contract of  $8$ . The contract of  $8$ . The contract of  $8$ . The contract of  $8$ . The contract of  $8$ . T BETwEEN( BETwEEN()

BETW:EEN()

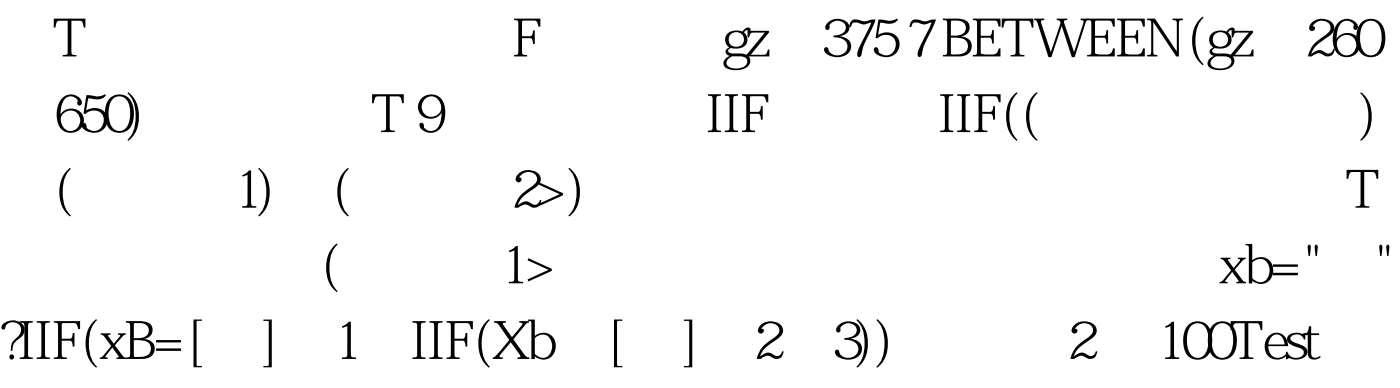

www.100test.com